# **Math Enrichment 4-5**

## **Homework 8**

#### Problem 1.

Help Bunny finish drawing sticks. Match the number of sticks to the number in the box.

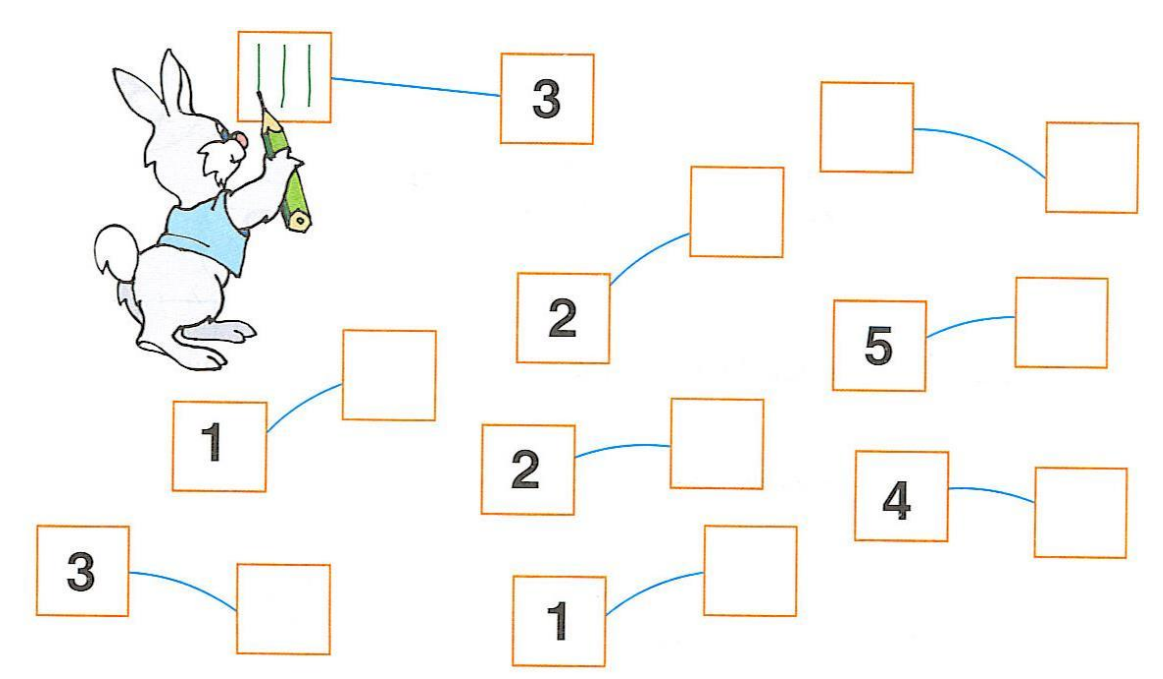

#### Problem 2.

The box has 4 corners (angles). Put dots in the corners based on the key: In the left, bottom corner - red dot, In the left, upper corner - green dot, In the right, upper corner - yellow, In the right, bottom corner - blue.

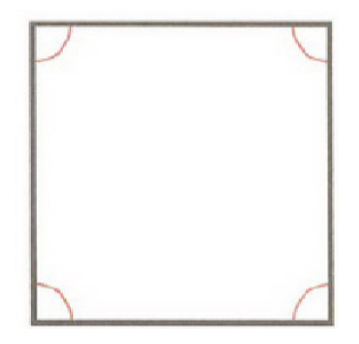

## Problem 3.

Draw the shape that is missing to correctly continue the pattern.

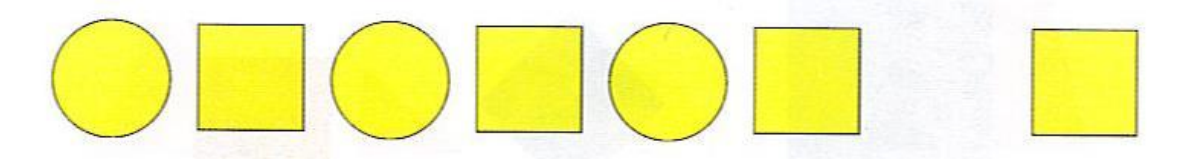

#### Problem 4.

Color in the circles in each row. How many blue and red circles did you get? Count and write the numbers in the boxes next to blue and red boxes.

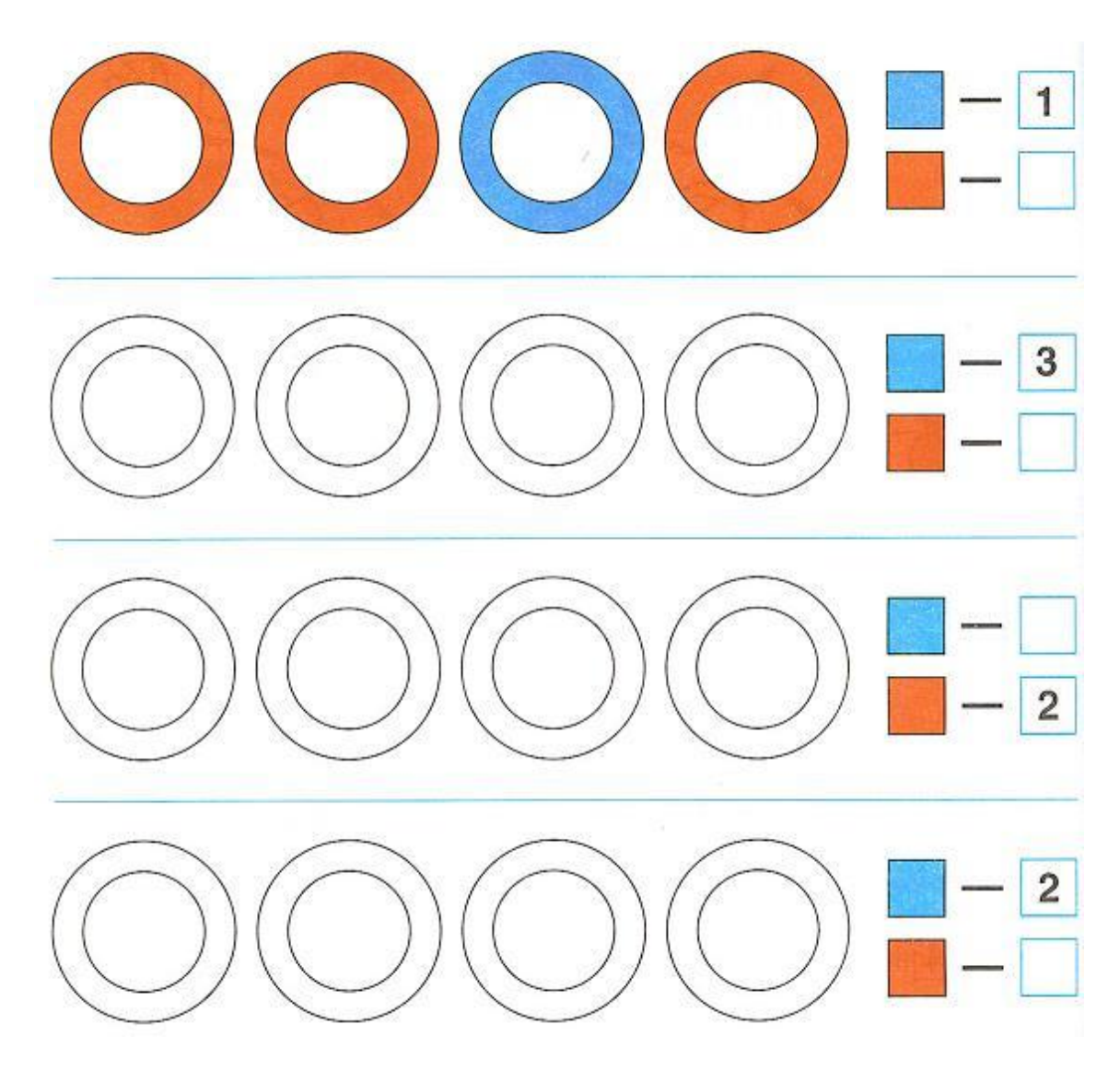

Write all of the possible ways you can color in the circles in the boxes below.

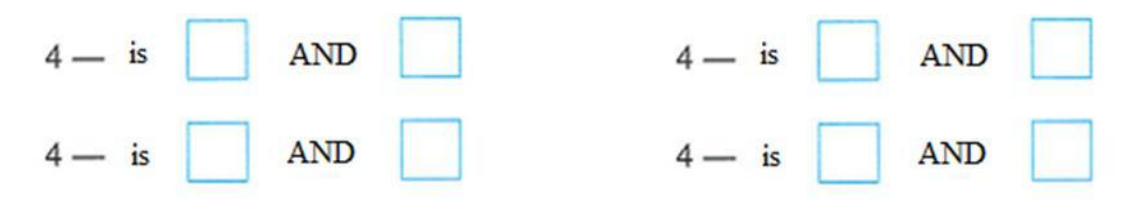

**Problem 5.** Color in the apples that can fit into the hole. Circle the number of apples that can fit.

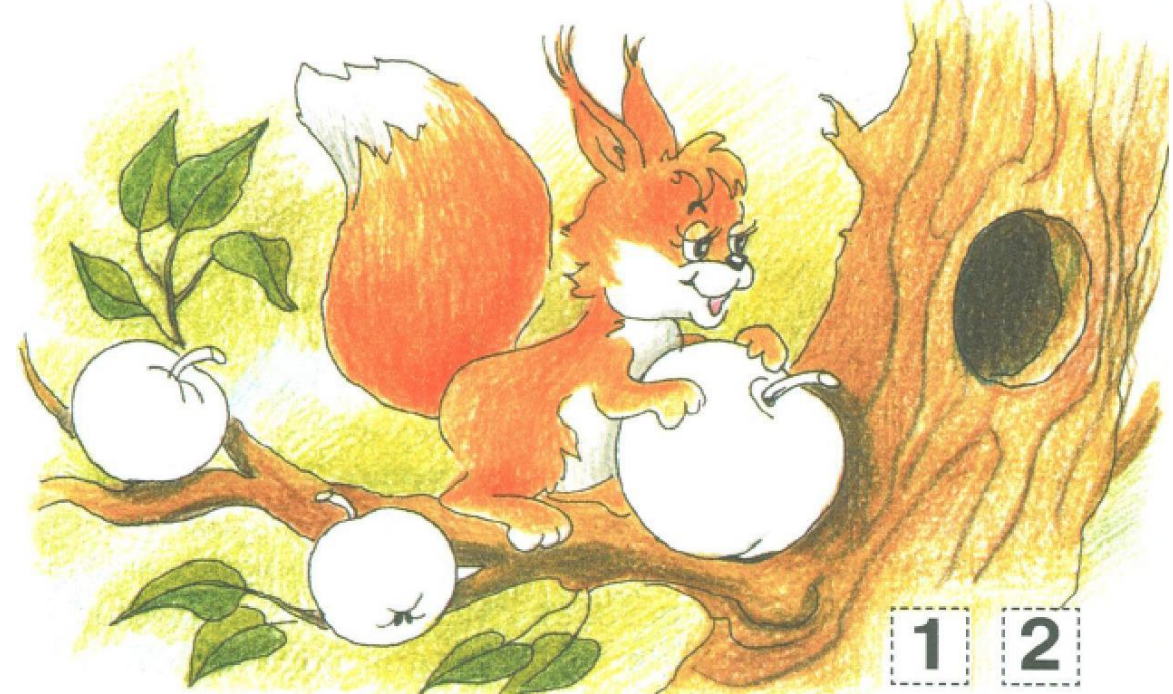

Problem 6. Which apple doesn't belong? Why?

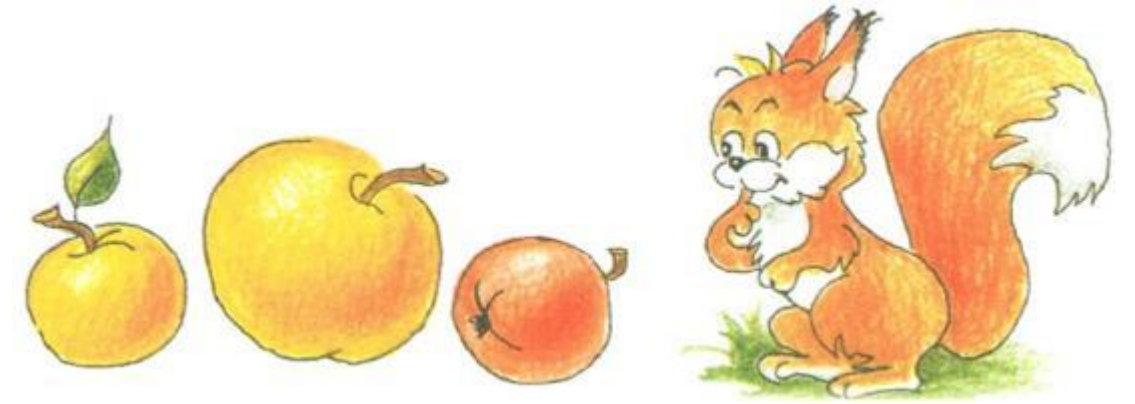

Problem 7. Draw a longer rope below the rope in the picture and a shorter one above.

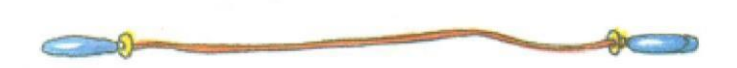

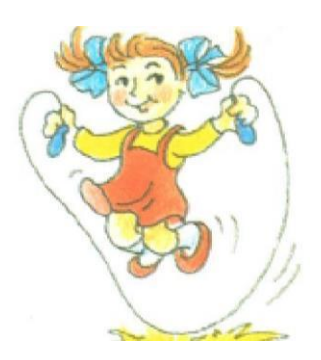

## Problem 8.

Study the pictures with orange circles.

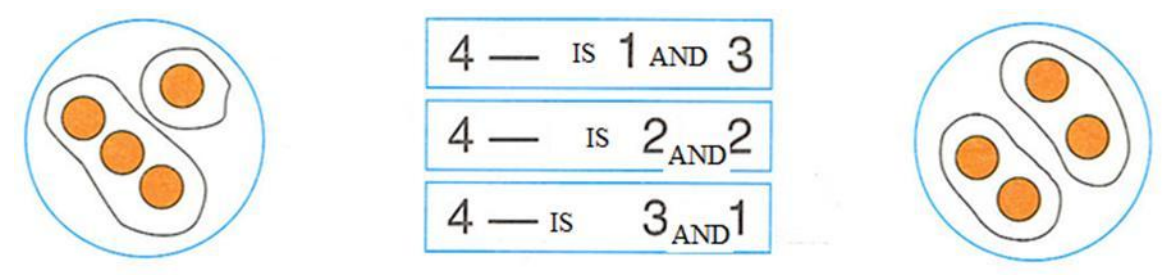

Explain, how you can split 4 blue circles in different ways. Write all of the possible ways in the boxes below.

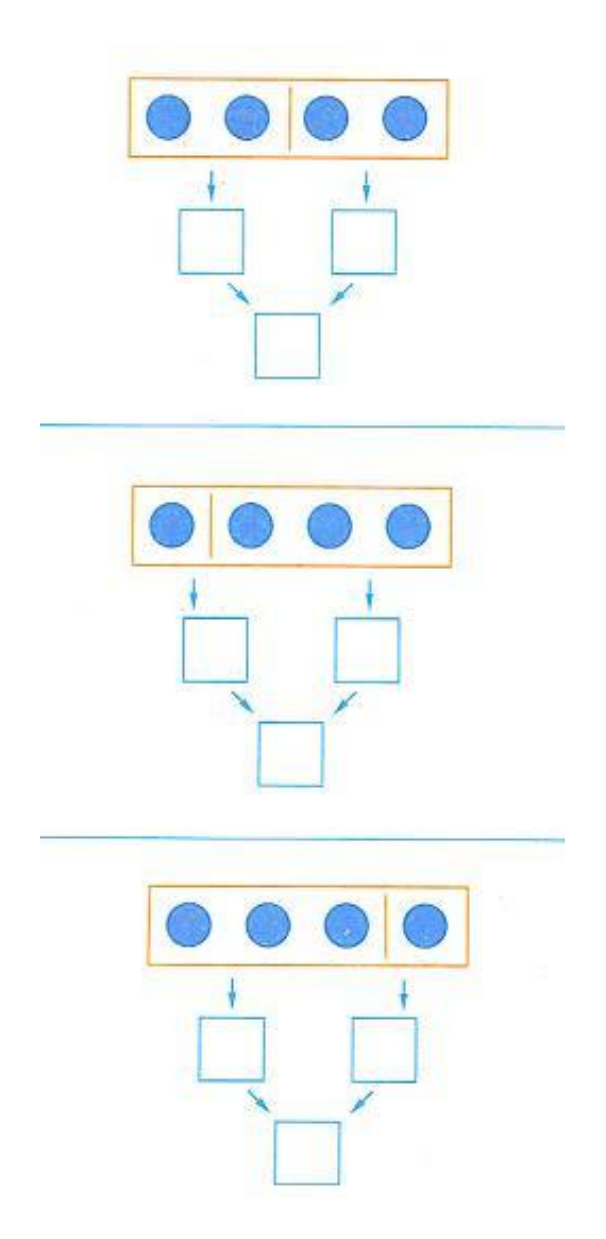